# **como fazer aposta da lotofácil online**

- 1. como fazer aposta da lotofácil online
- 2. como fazer aposta da lotofácil online :apostas esportivas curso
- 3. como fazer aposta da lotofácil online :jogar poker online grátis

### **como fazer aposta da lotofácil online**

#### Resumo:

**como fazer aposta da lotofácil online : Inscreva-se em mka.arq.br e descubra o tesouro das apostas! Ganhe um bônus especial e inicie sua busca pela fortuna!**  contente:

Como Funciona 88 Fortune

É mais uma slot oriental onde predominam tons de vermelho intenso e dourado, caraterísticos do Oriente. O vermelho que no oriente também simboliza também a sorte, é um dos tns mais abundantes.

Símbolo Wild - Fu Bat - Aparece apenas nos cilindros 2, 3 e 4, pode substituir todos os outros símbolos no jogo, exceto o Scatter do gongo, que ativa o bônus principal. O jogo funciona da esquerda para a direita, e perseguindo os símbolos do Jackpot Fu Bat você poderá ficar cada vez mais próximo do Jackpot Progressivo.

Porque esse jogo foi desenvolvido por uma provedora que tem um excelente renome dentro da indústria de respostas;

88 Fortunes apresenta uma mecanismo de jogo interessante, conhecido como All UP, esse mecanismo permite que os jogadores comprem símbolos de ouro, aumentando assim suas chances de pagamento.

Como tal,Só houve dois vencedores do jackpot nos cinco anos do Super 6. história história. O interesse é mantido, no entanto, com um prêmio semanal de 5.000 para aqueles que se aproximam mais de adivinhar todos os seis resultados. Então, o que há nisso para Rupert Murdoch e seu Sky? Império?

Para entrar na Promoção, os Jogadores devem prever as pontuações para todos os seis jogos Super 6 identificados para a semana relevante e fazer uma previsão do "Golo Dourado" (o tempo do primeiro gol a ser marcado em como fazer aposta da lotofácil online um seis Super 6). «Aplicativos».

### **como fazer aposta da lotofácil online :apostas esportivas curso**

Nossa lista de jogos Friv 2 leva em como fazer aposta da lotofácil online consideração as avaliações dos nossos usuários, desta forma, nós apresentaremos primeiro 2 os jogos que fazem sucesso no site.

Uma característica da nossa lista de jogos online é como fazer aposta da lotofácil online compatibilidade. Pois os jogos 2 são feitos em como fazer aposta da lotofácil online html5 e funcionam em como fazer aposta da lotofácil online qualquer dispositivo que tenha um navegador de internet. Resumindo, você pode 2 jogar nossa lista onde quiser, pode ser no computador, tablet ou celular. Outro ponto é que nossos jogos são gratuitos, 2 você pode jogar o tempo que quiser e quando quiser.

Jogos de Guerra

Jogos de Corrida

do japanracing1.jp pelo japonês: sobre : atitude Se você foi uma cidadão dos EUA ou navegador Para verificar se ele estáem{ k 0);Nova York! Melhores VPNS com Blefeyr – o acessar

BetFair do exterior - Comparitech compariTech.pt : blog, vpn-privacy ; O que

# **como fazer aposta da lotofácil online :jogar poker online grátis**

## **Tripulação da Shenzhou-18 se prepara para segunda atividade extraveicular**

Os tripulantes da nave espacial chinesa Shenzhou-18, atualmente a bordo da Estação Espacial Orbital da China, estão se preparando para a segunda atividade extraveicular, de acordo com a Agência Espacial Tripulada da China (CMSA).

Os astronautas Ye Guangfu, Li Cong e Li Guangsu realizaram treinamento de manobra para encontro e acoplagem como fazer aposta da lotofácil online órbita, aprimorando suas habilidades operacionais como fazer aposta da lotofácil online controle de velocidade e atitude.

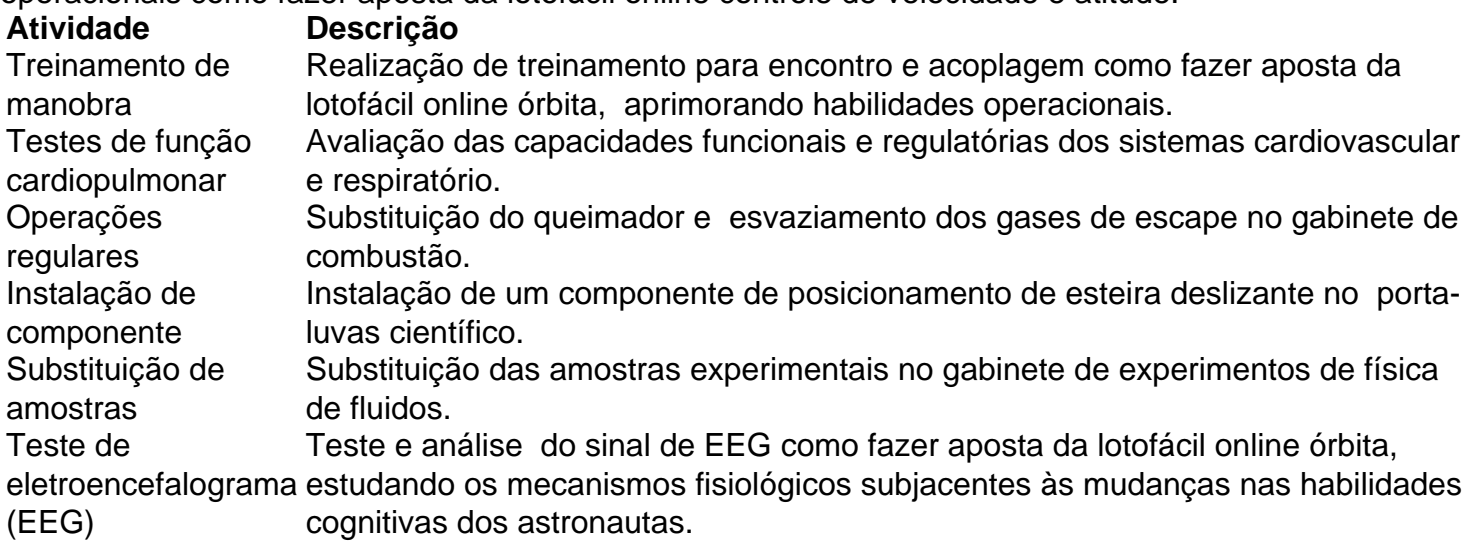

A tripulação realizou uma série de experimentos e testes de ciência espacial durante as últimas duas semanas, incluindo operações regulares e a instalação de componentes no porta-luvas científico.

Os esforços da tripulação são fundamentais para o avanço da teoria da combustão e o desenvolvimento de tecnologias avançadas de combustão.

Author: mka.arq.br

Subject: como fazer aposta da lotofácil online Keywords: como fazer aposta da lotofácil online Update: 2024/7/12 3:15:10